## **Pembangunan Aplikasi Web**

## **Penentuan Dosen Pembimbing Skripsi**

## **Menggunakan Algoritma** *Profile Matching*

**Tugas Akhir**

## **Diajukan untuk Memenuhi Salah Satu Persyaratan Mencapai Derajat Sarjana Komputer**

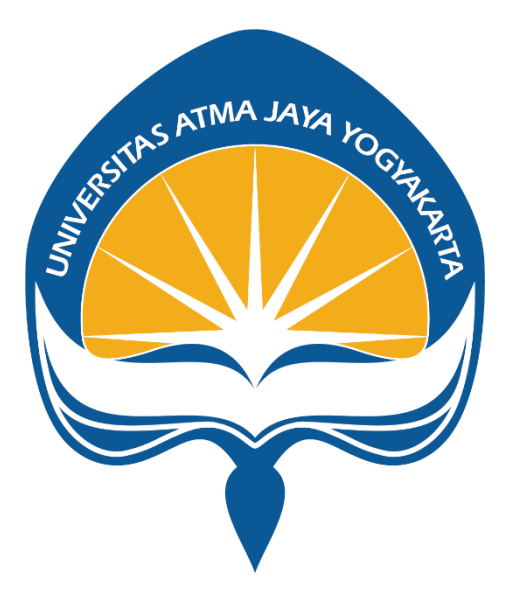

Dibuat Oleh: **Dionisius Berliano Surya Wijaya**

**190710250**

# **Program Studi Informatika Fakultas Teknologi Industri Universitas Atma Jaya Yogyakarta 2023**

## **HALAMAN PENGESAHAN**

Tugas Akhir Berjudul

#### PEMBANGUNAN APLIKASI WEB PENENTUAN DOSEN PEMBIMBING SKRIPSI MENGGUNAKAN ALGORITMA PROFILE MATCHING

yang disusun oleh

Dionisius Berliano Surya Wijaya

#### 190710250

### dinyatakan telah memenuhi syarat pada tanggal 15 Agustus 2023

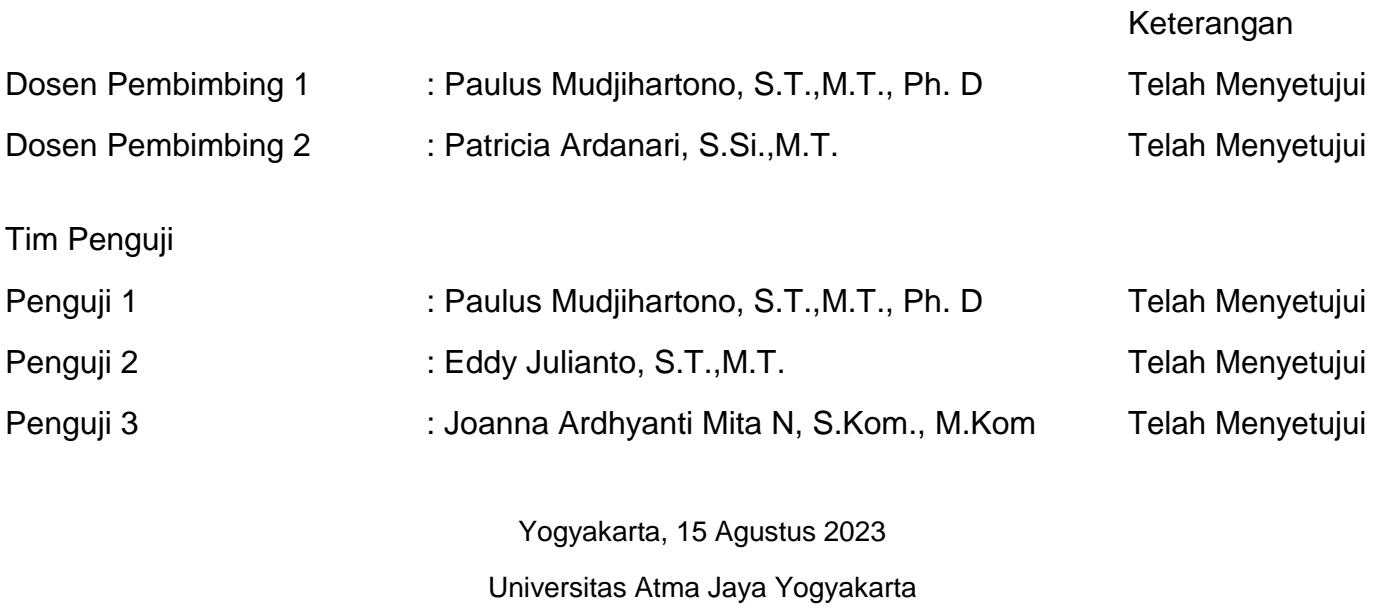

Teknologi Industri

Dekan

ttd.

Dr. A. Teguh Siswantoro, M.Sc.

Dokumen ini merupakan dokumen resmi UAJY yang tidak memerlukan tanda tangan karena dihasilkan secara elektronik oleh Sistem Bimbingan UAJY. UAJY bertanggung jawab penuh atas informasi yang tertera di dalam dokumen ini

# **PERNYATAAN ORISINALITAS & PUBLIKASI ILMIAH**

Saya yang bertanda tangan di bawah ini:

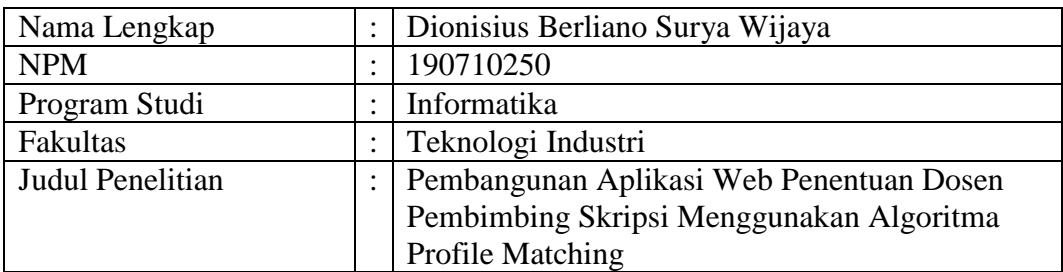

Menyatakan dengan ini:

- 1. Tugas Akhir ini adalah benar tidak merupakan salinan sebagian atau keseluruhan dari karya penelitian lain.
- 2. Memberikan kepada Universitas Atma Jaya Yogyakarta atas penelitian ini, berupa Hak untuk menyimpan, mengelola, mendistribusikan, dan menampilkan hasil penelitian selama tetap mencantumkan nama penulis.
- 3. Bersedia menanggung secara pribadi segala bentuk tuntutan hukum atas pelanggaran Hak Cipta dalam pembuatan Tugas Akhir ini.

Demikianlah pernyataan ini dibuat dan dapat dipergunakan sebagaimana mestinya.

Yogyakarta, Juli 2023

Yang menyatakan,

Dionisius Berliano Surya Wijaya

190710250

# **HALAMAN PERSEMBAHAN**

## **KATA PENGANTAR**

Puji Syukur penulis haturkan kepada Tuhan Yesus Kristus karena atas berkat dan kasihnya, penulis dapat menyelesaikan tugas akhir yang berjudul "Pembangunan Aplikasi Web Penentuan Dosen Pembimbing Skripsi Menggunakan Algoritma Profile Matching". Tugas akhir ini ditulis sebagai salah satu syarat kelulusan dari program studi Informatika, Universitas Atma Jaya Yogyakarta dan sebagai syarat untuk mendapat gelar Sarjana Komputer.

Penulis ingin menyampaikan dan mengucapkan terima kasih kepada beberapa pihak yang telah membantu dalam pengerjaan tugas akhir ini, yaitu kepada:

- 1. Tuhan Yesus Kristus yang telah memberikan rahmat, kasih, dan karuniaNya.
- 2. Bapak Dr. Gregorius Sri Nurhartanto, S.H., LL.M selaku Rektor Universitas Atma Jaya Yogyakarta.
- 3. Bapak Dr. A. Teguh Siswantoro, M.Sc. selaku Dekan Fakultas Teknologi Industri.
- 4. Bapak Dr. Andi Wahju Rahardjo Emanuel, BSEE., MSSE. selaku Wakil Dekan Fakultas Teknologi Industri.
- 5. Bapak Paulus Mudjihartono, S.T.,M.T., Ph. D selaku dosen pembimbing tugas akhir I yang membimbing penulis dalam mengerjakan tugas akhir.
- 6. Ibu Patricia Ardanari, S.Si.,M.T. selaku dosen pembimbing tugas akhir II yang juga telah memberikan bimbingan kepada penulis selama pengerjaan tugas akhir.
- 7. Kedua orang tua yang selalu memberikan dukungan moral dan selalu mendoakan agar penulis dapat menyelesaikan tugas akhir.

Penulisan laporan tugas akhir ini masih jauh dari kata sempurna dan segala saran maupun kritik sangat diharapkan untuk membantu dalam kegiatan selanjutnya.

Yogyakarta, Juli 2023

Dionisius Berliano Surya Wijaya

190710250

## **DAFTAR ISI**

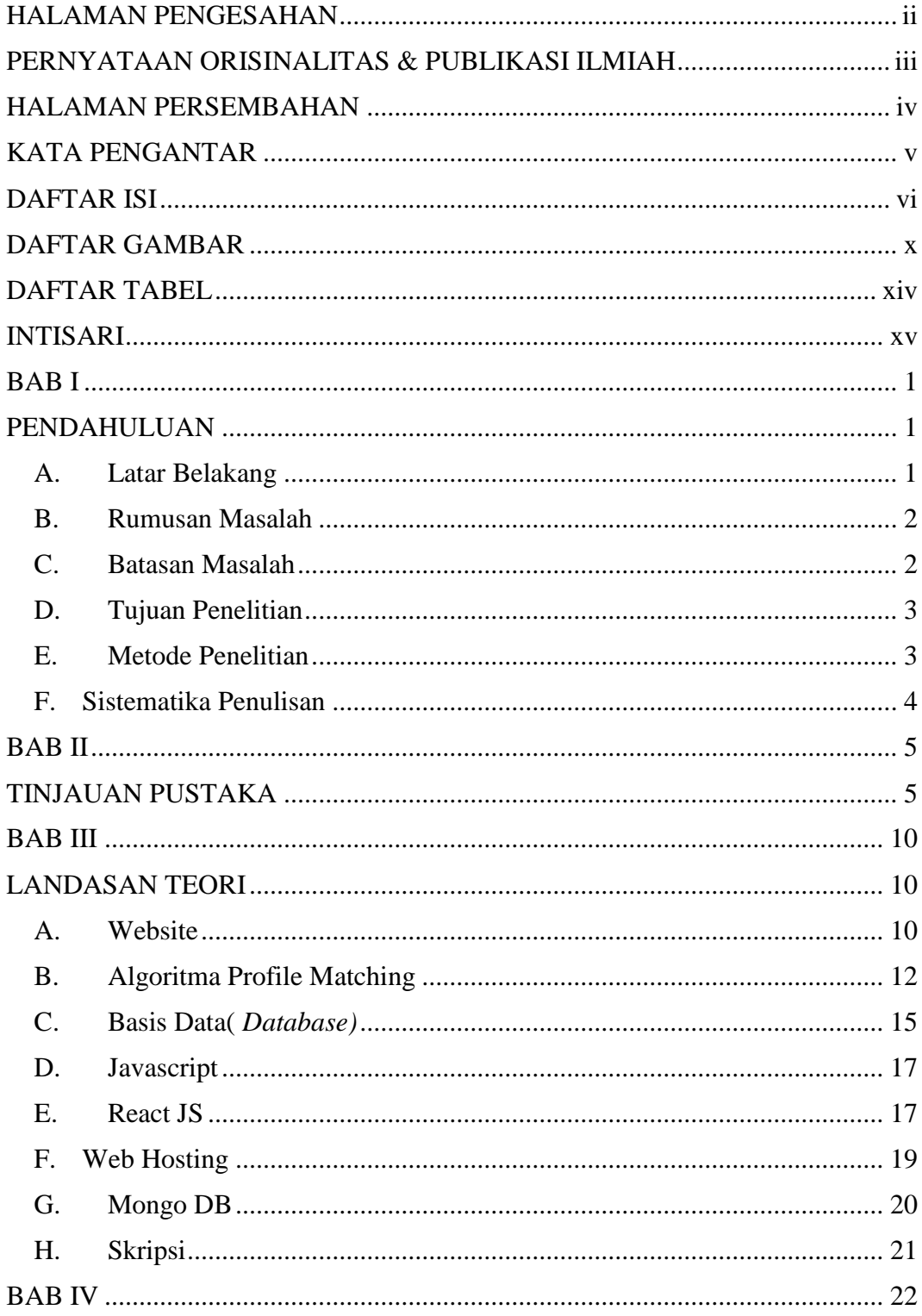

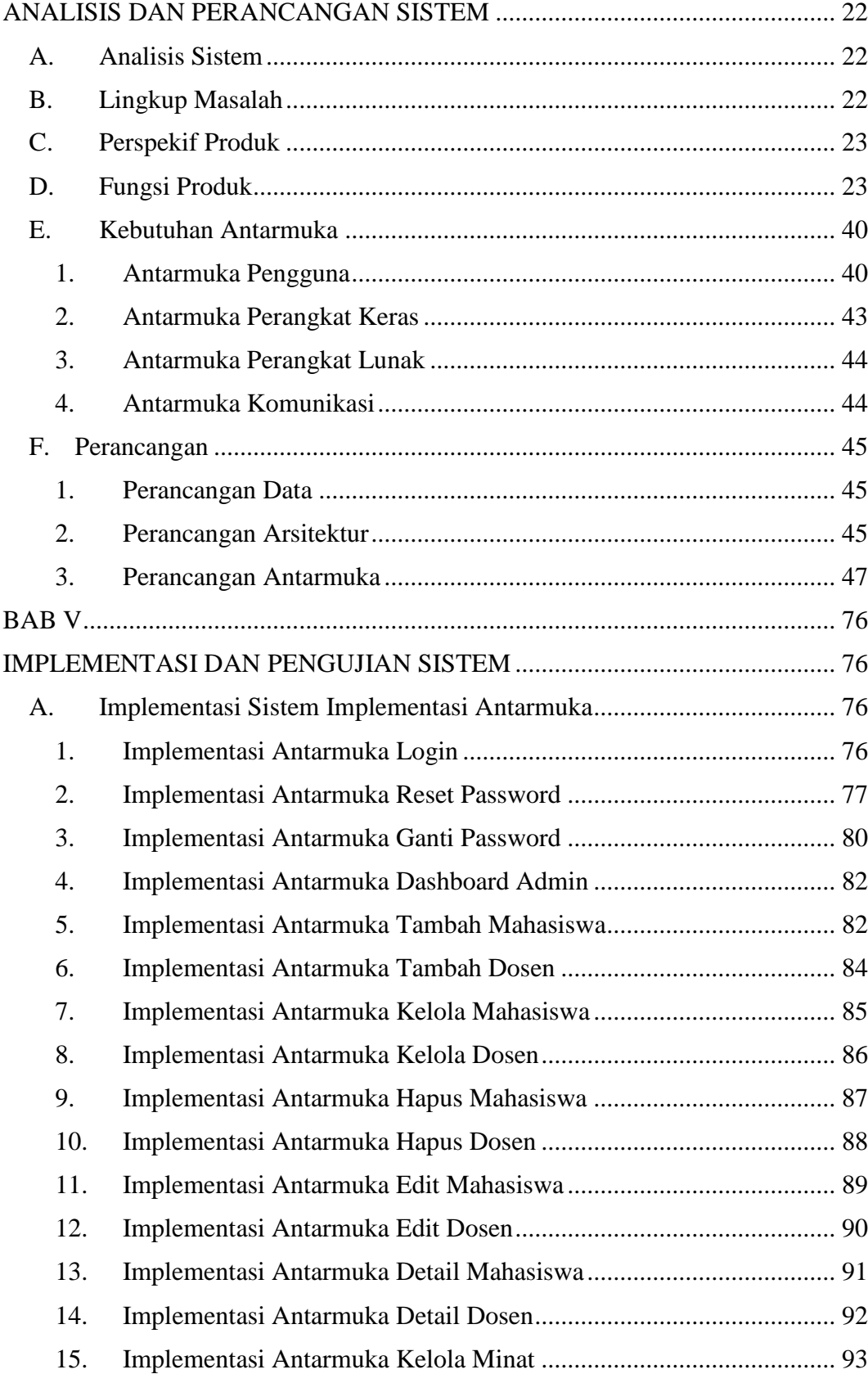

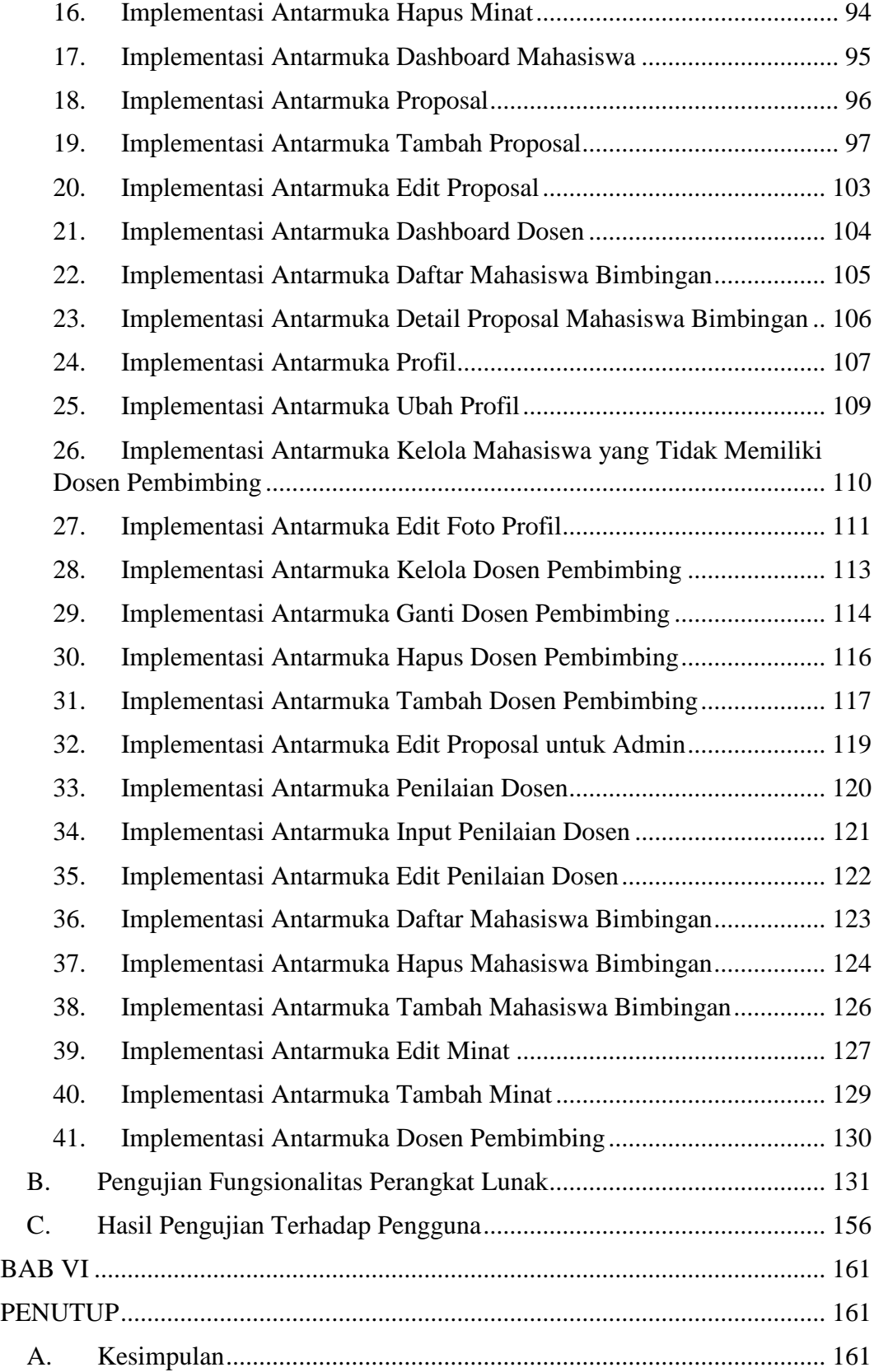

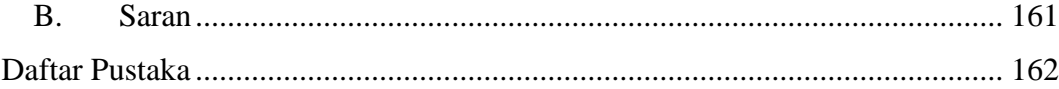

# **DAFTAR GAMBAR**

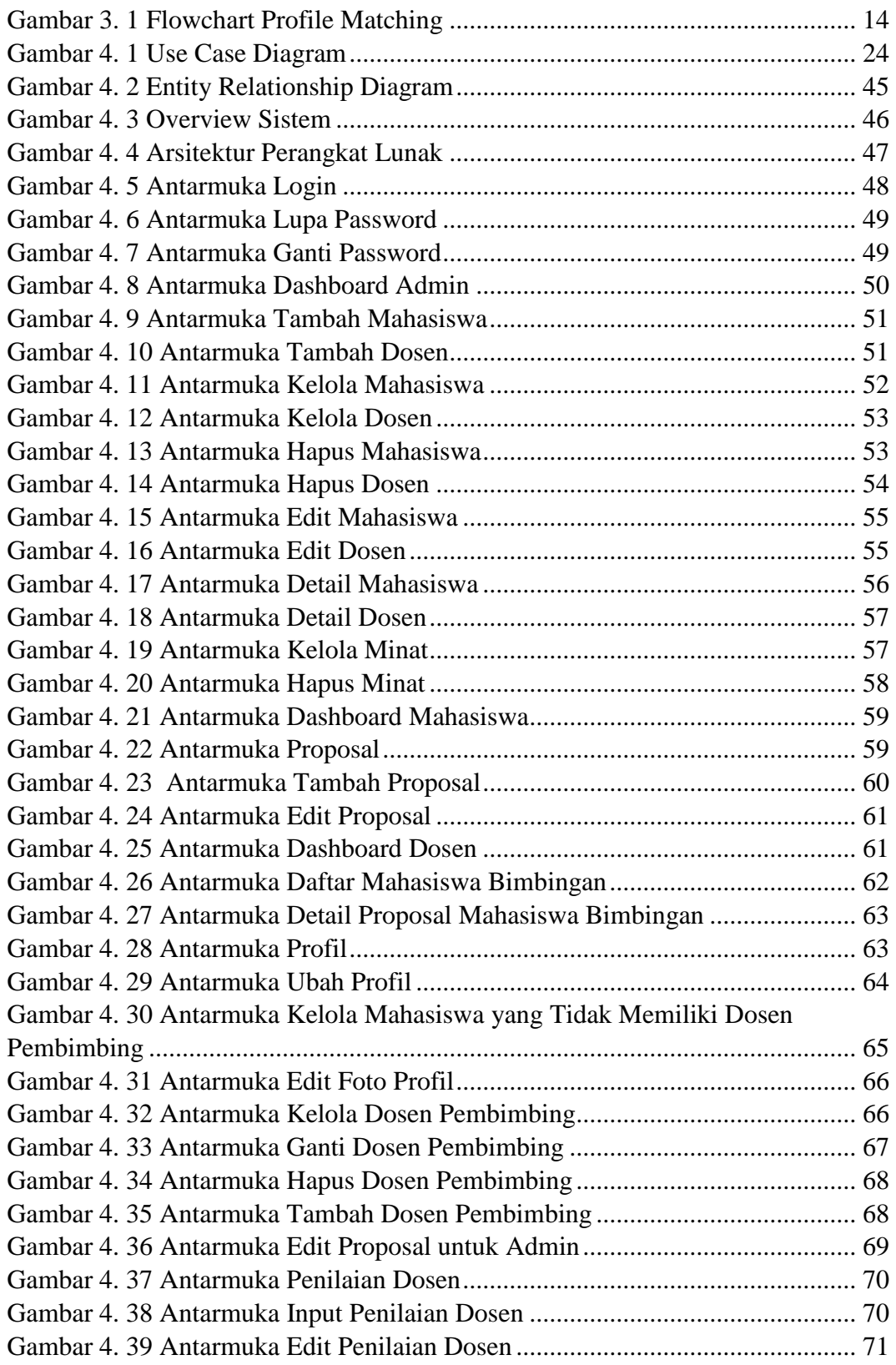

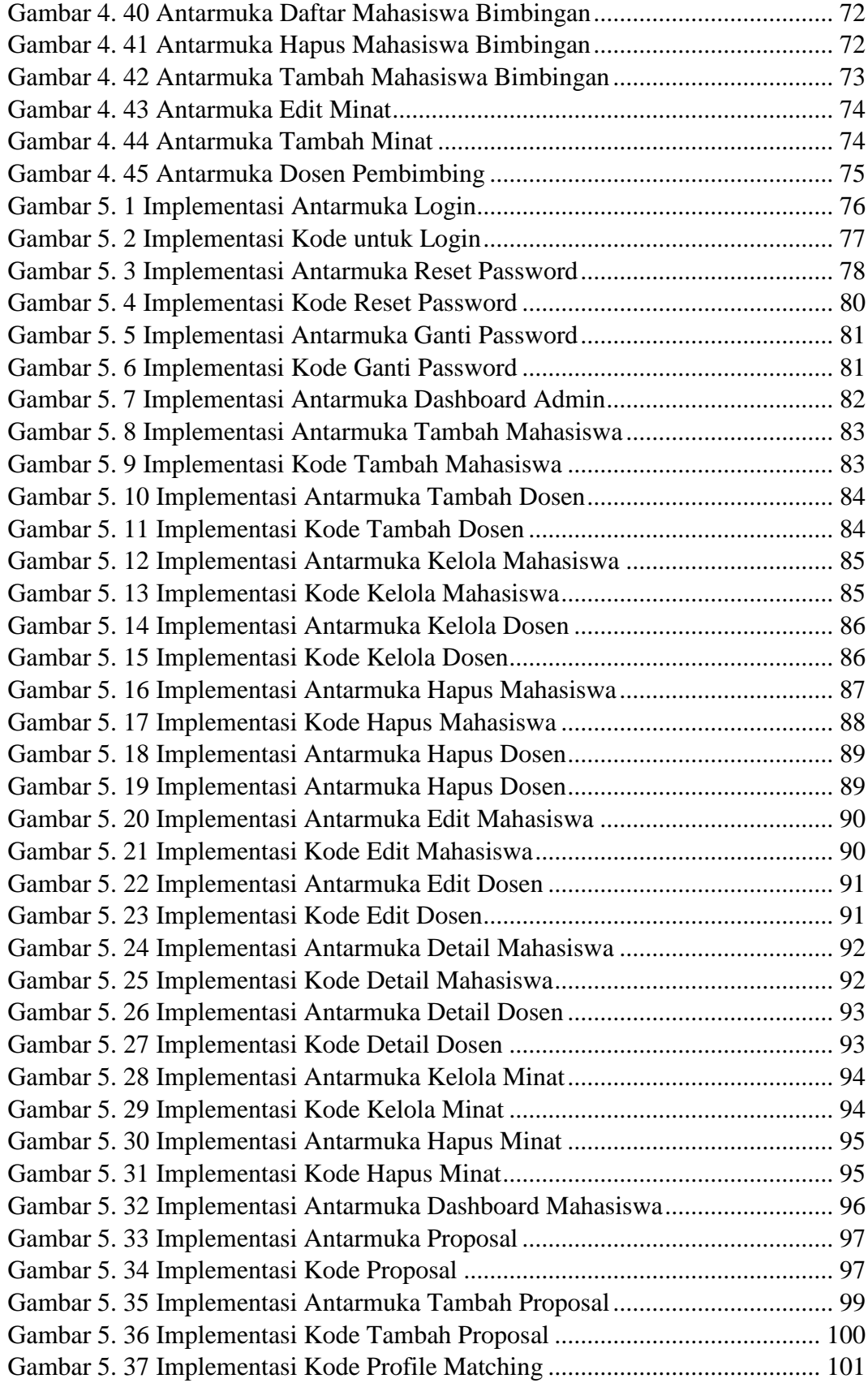

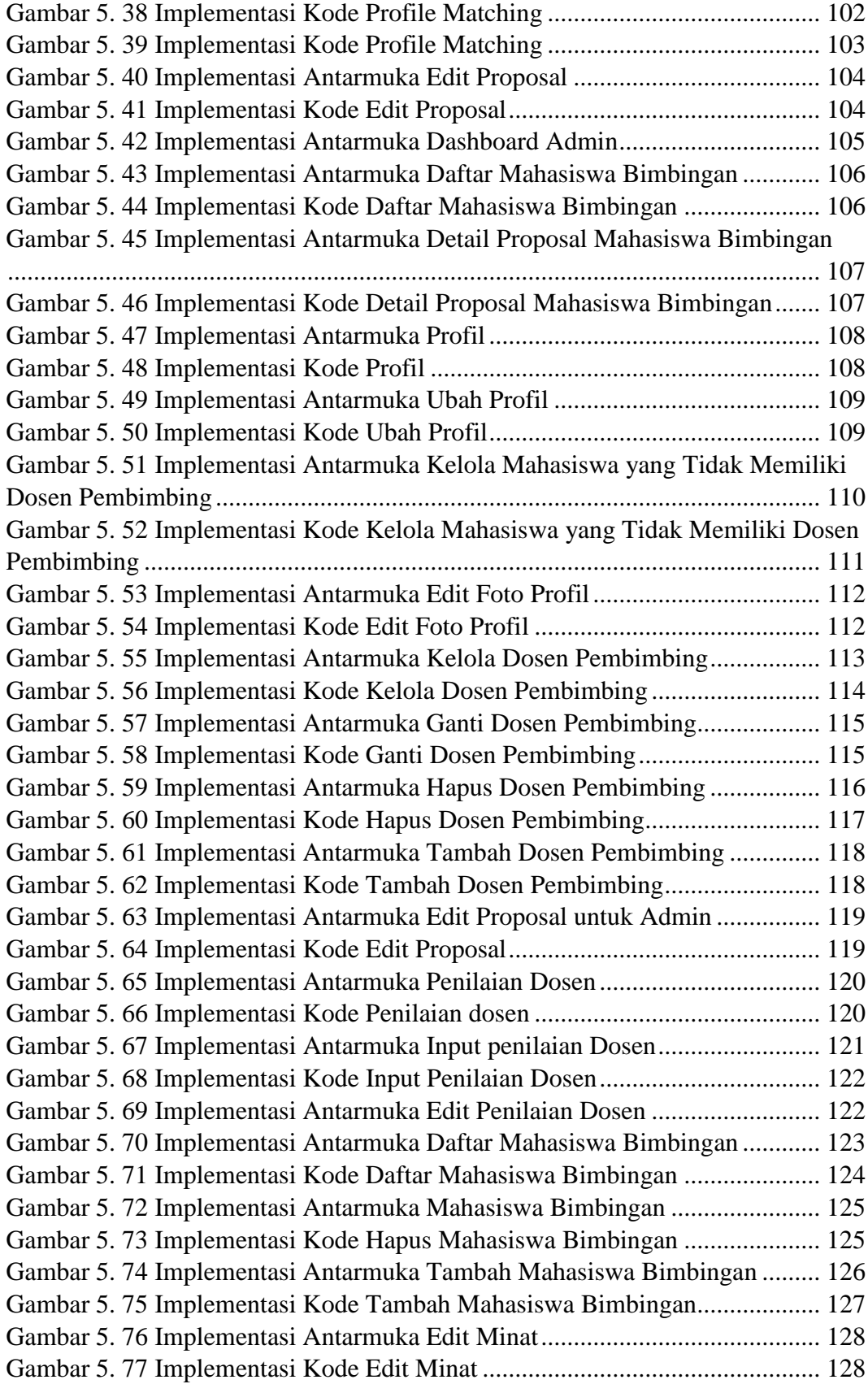

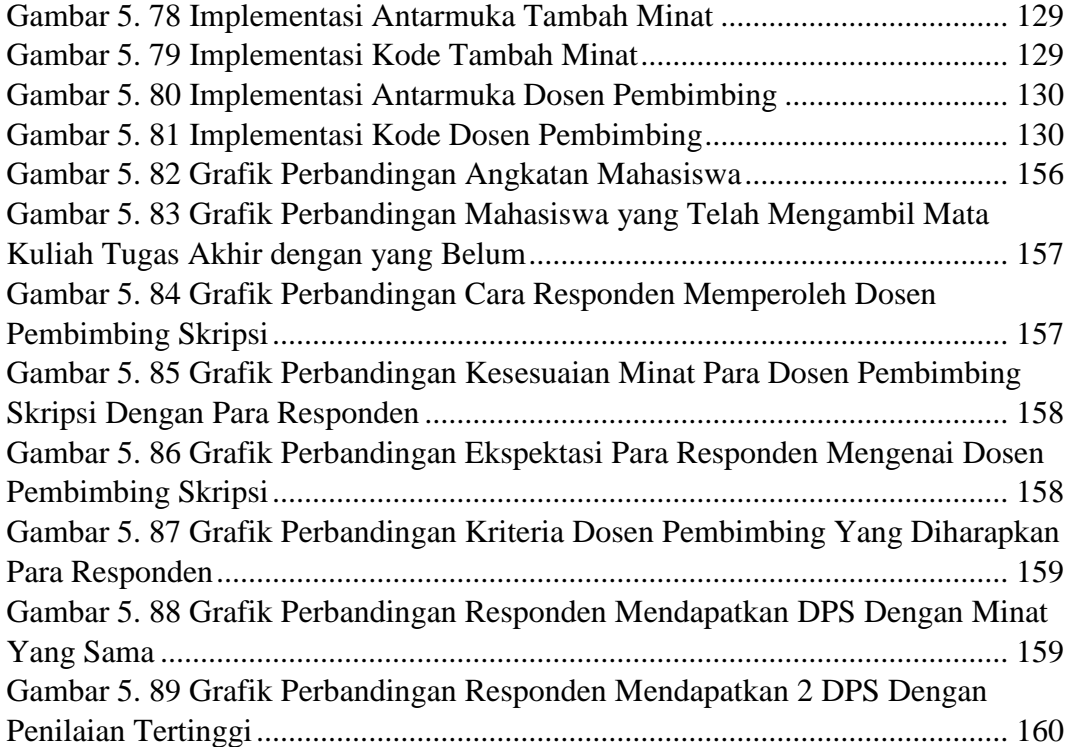

# **DAFTAR TABEL**

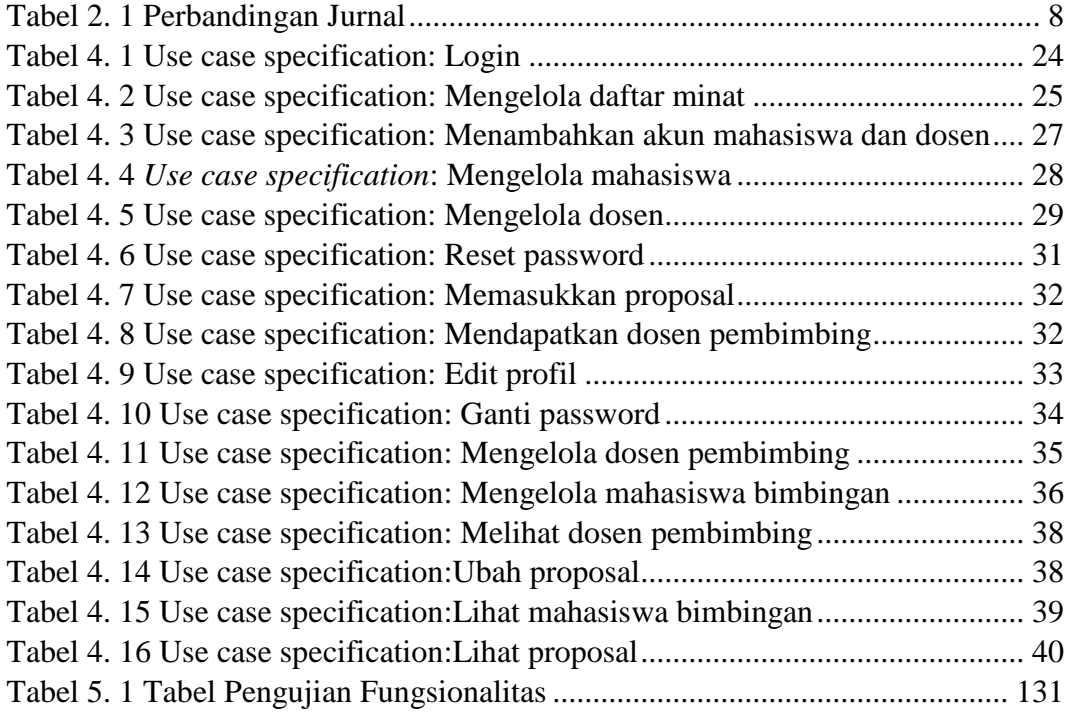

### **INTISARI**

### **Pembangunan Aplikasi Web Penentuan Dosen Pembimbing Skripsi Menggunakan Algoritma Profile Matching**

Intisari

Dionisius Berliano Surya Wijaya

190710250

Banyak faktor yang menyebabkan keberhasilan tugas akhir para mahasiswa, salah satu faktor yang penting adalah dosen pembimbing. Dosen pembimbing skripsi adalah dosen yang mendampingi mahasiswa dalam mengerjakan tugas akhir dari awal hingga akhir. Ketidaksesuaian dosen pembimbing skripsi dengan mahasiswa dapat mempengaruhi pengerjaan skripsi dan hasil akhir dari skripsi mahasiswa.

Situs Penentuan Dosen Pembimbing Skripsi merupakan sebuah aplikasi web yang dibangun agar para mahasiswa mendapatkan dosen pembimbing skripsi yang sesuai dengan minat penelitian dan yang memiliki nilai *profile matching* tertinggi. Algoritma profile matching dipilih untuk membantu dalam menentukan dosen pembimbing. Aplikasi web ini dikembangkan menggunakan bahasa Javascript dan menggunakan basis data *MongoDB*.

Situs Penentuan Dosen Pembimbing Skripsi telah melewati pengujian fungsional dan pengujian pada pengguna. Situs ini terbukti mampu menentukan dosen pembimbing skripsi. 100% responden atau 31 responden mendapatkan dosen pembimbing dengan minat penelitian yang sama dan 96,8% mendapatkan dosen pembimbing dengan penilaian *profile matching* tertinggi.

Kata kunci: aplikasi web, *profile matching,* dosen pembimbing, skripsi, situs

Dosen Pembimbing I : Paulus Mudjihartono, S.T.,M.T., Ph. D

Dosen Pembimbing II : Patricia Ardanari, S.Si.,M.T.

Jadwal Sidang Tugas Akhir : xxxxxxxxxx